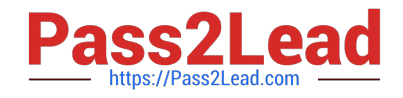

# **C\_S4FCF\_1909Q&As**

SAP Certified Application Associate - Central Finance in SAP S/4HANA

# **Pass SAP C\_S4FCF\_1909 Exam with 100% Guarantee**

Free Download Real Questions & Answers **PDF** and **VCE** file from:

**https://www.pass2lead.com/c\_s4fcf\_1909.html**

100% Passing Guarantee 100% Money Back Assurance

Following Questions and Answers are all new published by SAP Official Exam Center

**C** Instant Download After Purchase

**83 100% Money Back Guarantee** 

- 365 Days Free Update
- 800,000+ Satisfied Customers  $\epsilon$  of

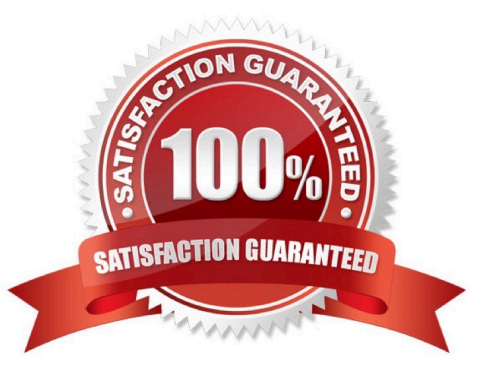

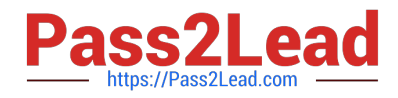

## **QUESTION 1**

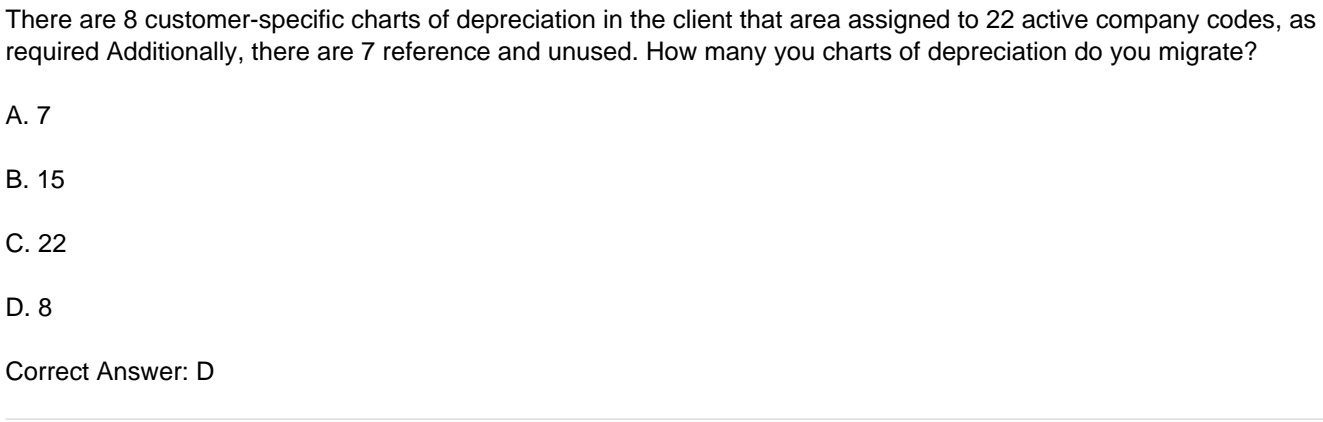

#### **QUESTION 2**

True or False: In SAP S/4HANA, EC-PCA accounts post separate profit center documents for transactions.

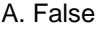

B. True

Correct Answer: A

#### **QUESTION 3**

For which account assignments can you perform realignment in the universal journal? There are 2 correct answers to this question.

- A. Customer group.
- B. Functional area.
- C. Sales region.
- D. Profit center.

Correct Answer: AC

#### **QUESTION 4**

What are your options for activating actual costing during the productive startup of the material ledger in S/4HANA?

A. Actual costing is obligatory and is activated by default for all valuation areas.

B. Actual costing is optional. If you do NOT activate it, you CANNOT activate it afterward.

C. Actual costing is obligatory and is activated by default for selected valuation areas.

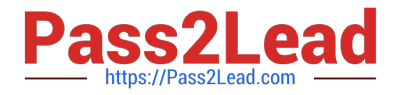

D. Actual costing is optional. If you do NOT activate it, you can activate it later.

Correct Answer: D

### **QUESTION 5**

An SAP BusinessObjects Web Intelligence report throws an SQL error during query execution. Which of the following could you check to resolve the error?

- A. The Web Intelligence report variables
- B. The business view
- C. The SAP HANA information model
- D. The business layer

Correct Answer: CD

[C\\_S4FCF\\_1909 PDF](https://www.pass2lead.com/c_s4fcf_1909.html) **[Dumps](https://www.pass2lead.com/c_s4fcf_1909.html)** 

[C\\_S4FCF\\_1909 Study](https://www.pass2lead.com/c_s4fcf_1909.html) **[Guide](https://www.pass2lead.com/c_s4fcf_1909.html)** 

[C\\_S4FCF\\_1909 Exam](https://www.pass2lead.com/c_s4fcf_1909.html) **[Questions](https://www.pass2lead.com/c_s4fcf_1909.html)**